## **LCISD Summer School Registration & Payment**

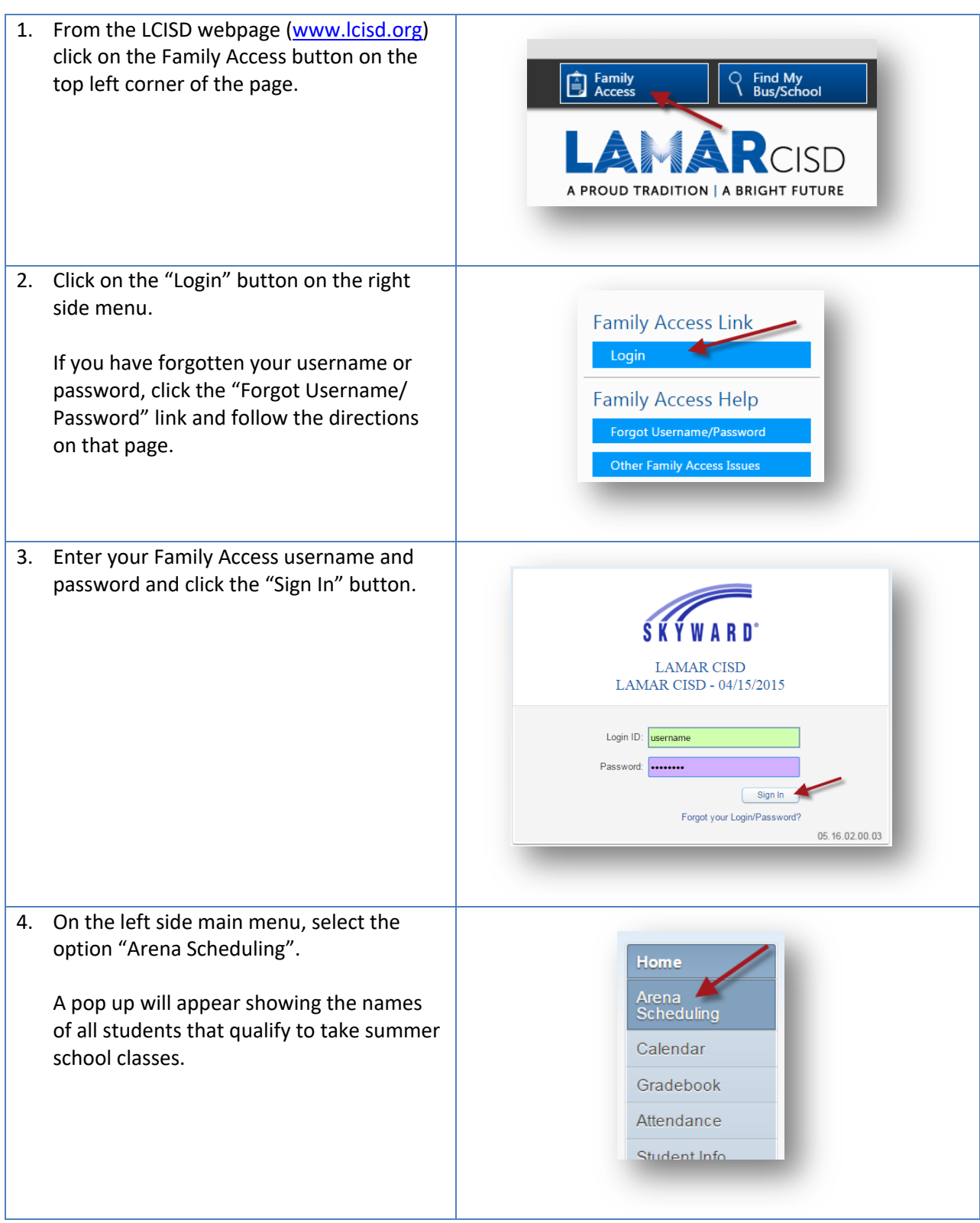

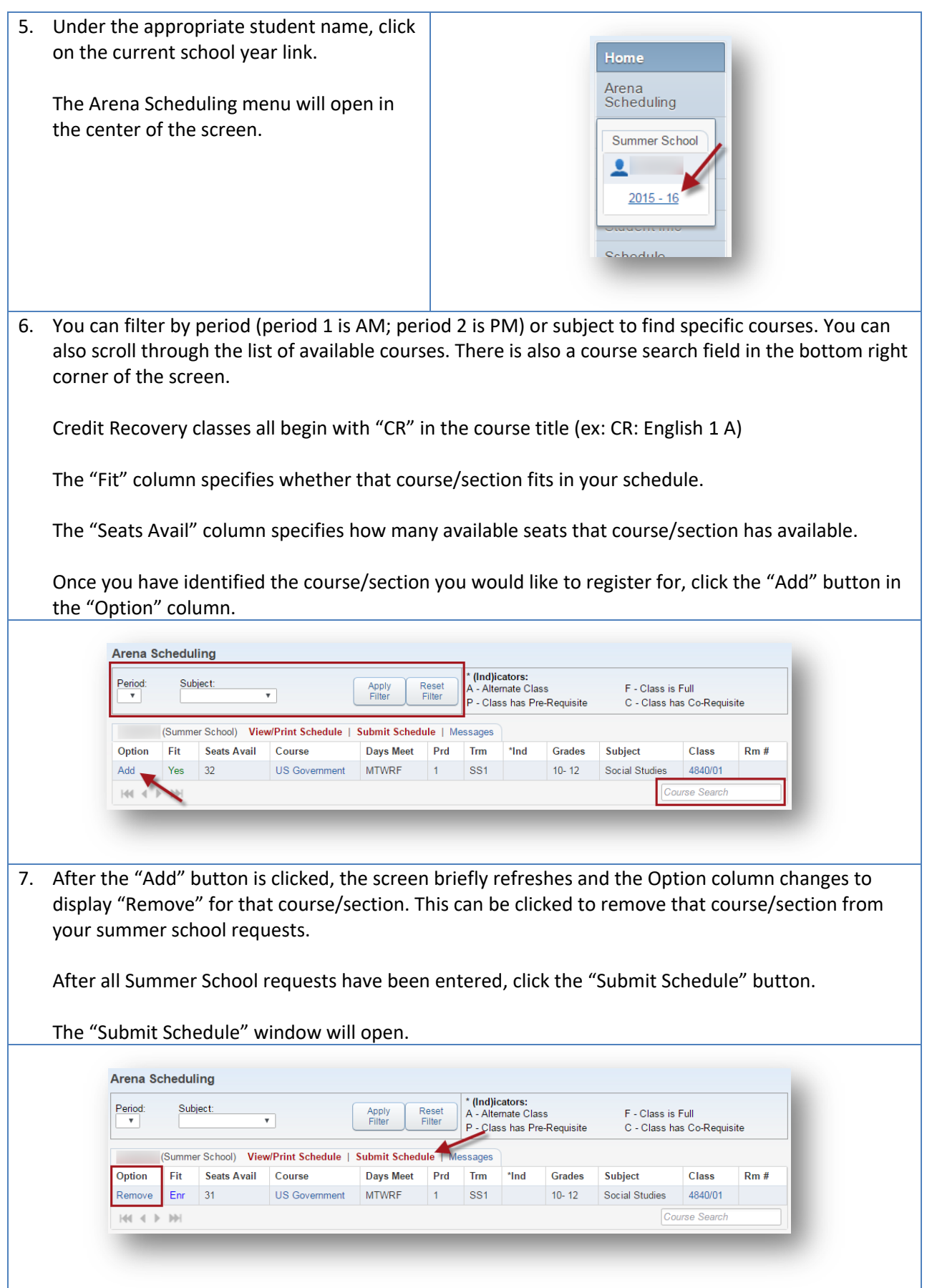

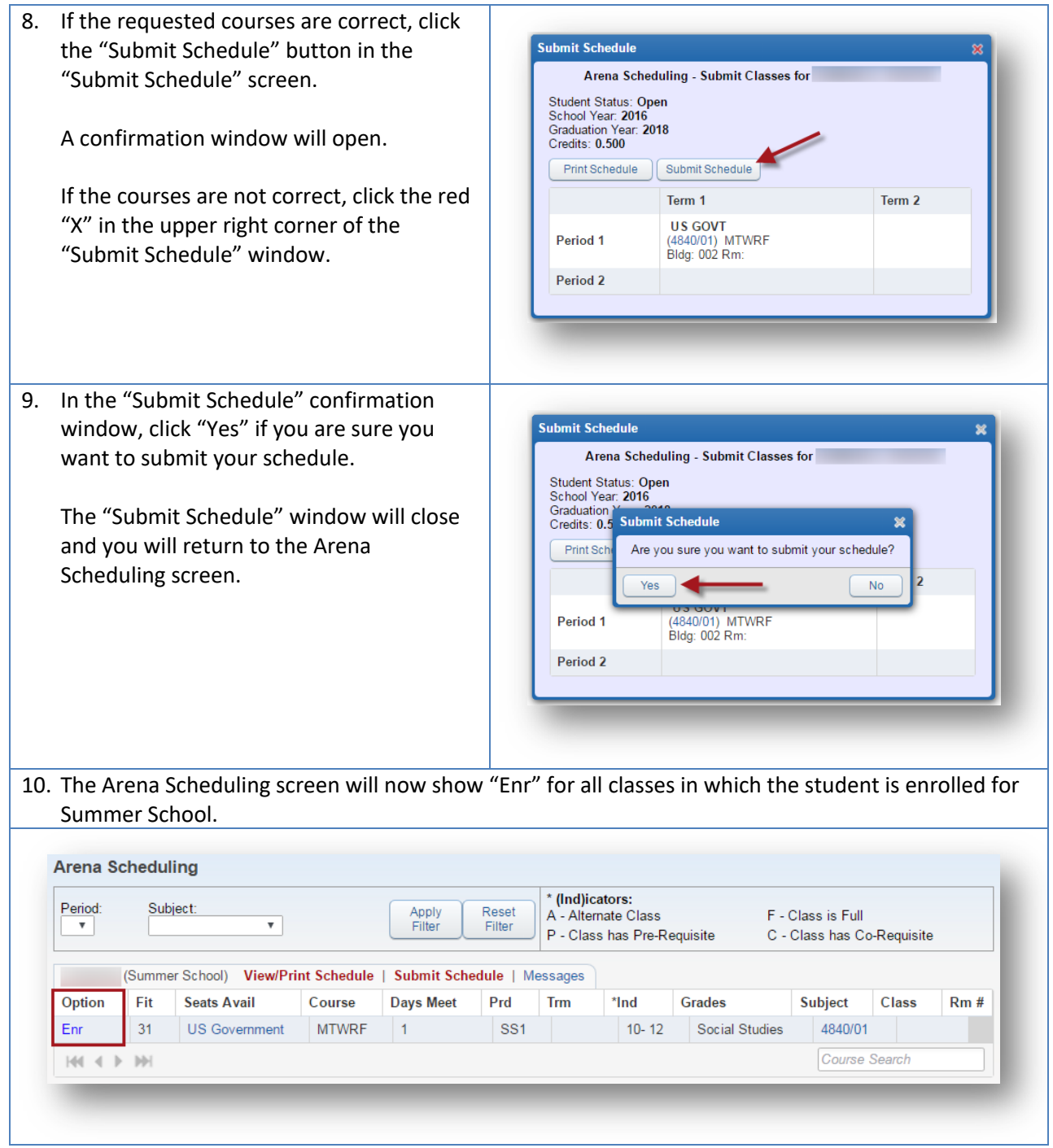